# **NETGEAR®**

# Broadband High-Speed DSL Modem

Data Sheet

DM200

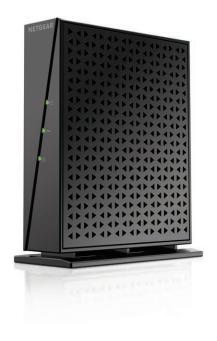

## Performance & Use

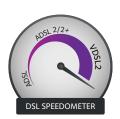

- High-speed VDSL/ADSL Internet access
- Compatible with VDSL, VDSL2, ADSL, ADSL2, & ADSL2+
- Auto detection for universal DSL support
- Easy CD-less installation with Smart Wizard

### **Fast DSL Internet Access**

- Simple and cost-effective VDSL/ADSL modem
- Connect to high-speed DSL Internet access
- Connect directly to a computer or wireless router
- Compatible with VDSL, VDSL2, ADSL2, ADSL2, & ADSL2+

# The NETGEAR Difference - DM200

- High-Speed DSL optimum performance
- Built-in VDSL compatible with ADSL connections
- Easy setup & Installation—Auto detection Wizard for universal DSL setup

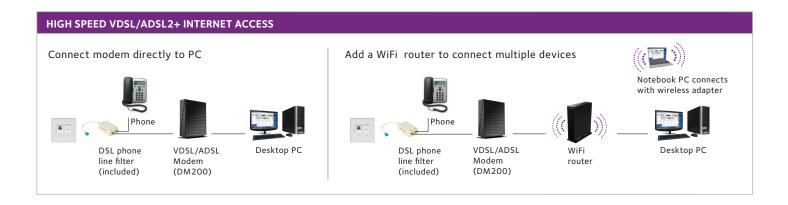

# **NETGEAR®**

# Broadband High-Speed DSL Modem

Data Sheet

DM200

#### PACKAGE CONTENTS

- Broadband High-Speed DSL Modem (DM200)
- · Ethernet cable
- · RJ-11 cable
- DSL phone filter
- · Quick start guide
- · Power adapter

#### PHYSICAL SPECIFICATIONS

- Dimensions: 5.21 x 4.28 x 1.88 in (132.46 x 108.7 x 48 mm)
- Weight: 0.36 lb (0.163 kg)

#### WARRANTY

www.netgear.com/warranty

#### **STANDARDS**

- · One (1) LAN Ethernet RJ-45 port
- · One (1) VDSL/ADSL RJ-11 port

## SYSTEM REQUIREMENTS

- · VDSL/ADSL Internet connection
- Microsoft<sup>®</sup> Windows<sup>®</sup> 7, 8, 10, Vista<sup>®</sup>, XP<sup>®</sup>, 2000, Mac<sup>®</sup> OS, UNIX<sup>®</sup>, or Linux<sup>®</sup>
- Microsoft<sup>®</sup> Internet Explorer<sup>®</sup> 5.0, Firefox<sup>®</sup> 2.0, Chrome 11.0 or Safari 1.4 or higher
- · Router or computer with Ethernet port

### **SECURITY**

· Denial-of-service (DoS) attack prevention

#### **EASY SETUP**

- STEP 1 Connect DM200 VDSL/ADSL Modem as indicated in Quick Start Guide
- STEP 2 From web browser, type http://routerlogin.net
- STEP 3 Follow the Smart Wizard to complete the setup

#### **SUPPORT**

 24/7 90-day complimentary technical support\*

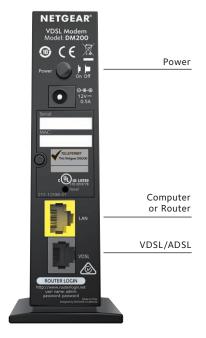

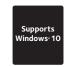

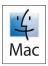

This product is packaged with a limited warranty, that is valid only if purchases from a NETGEAR authorized reseller.

NETGEAR, the NETGEAR logo are trademarks of NETGEAR, Inc. Mac and the Mac logo are trademarks of Apple Inc. Any other trademarks herein are for reference purposes only. ©2016 NETGEAR, Inc. All rights reserved.

<sup>\*90-</sup>day complimentary technical support following purchase from a NETGEAR authorized reseller.